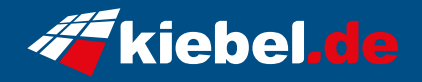

## **Gamer-PC Elite 13 ultimate**

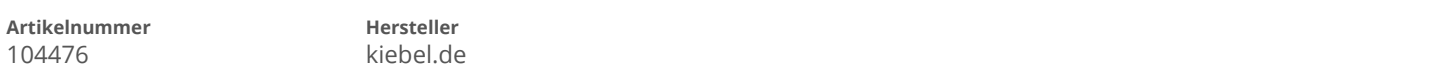

## **Angaben zum Energieverbrauch**

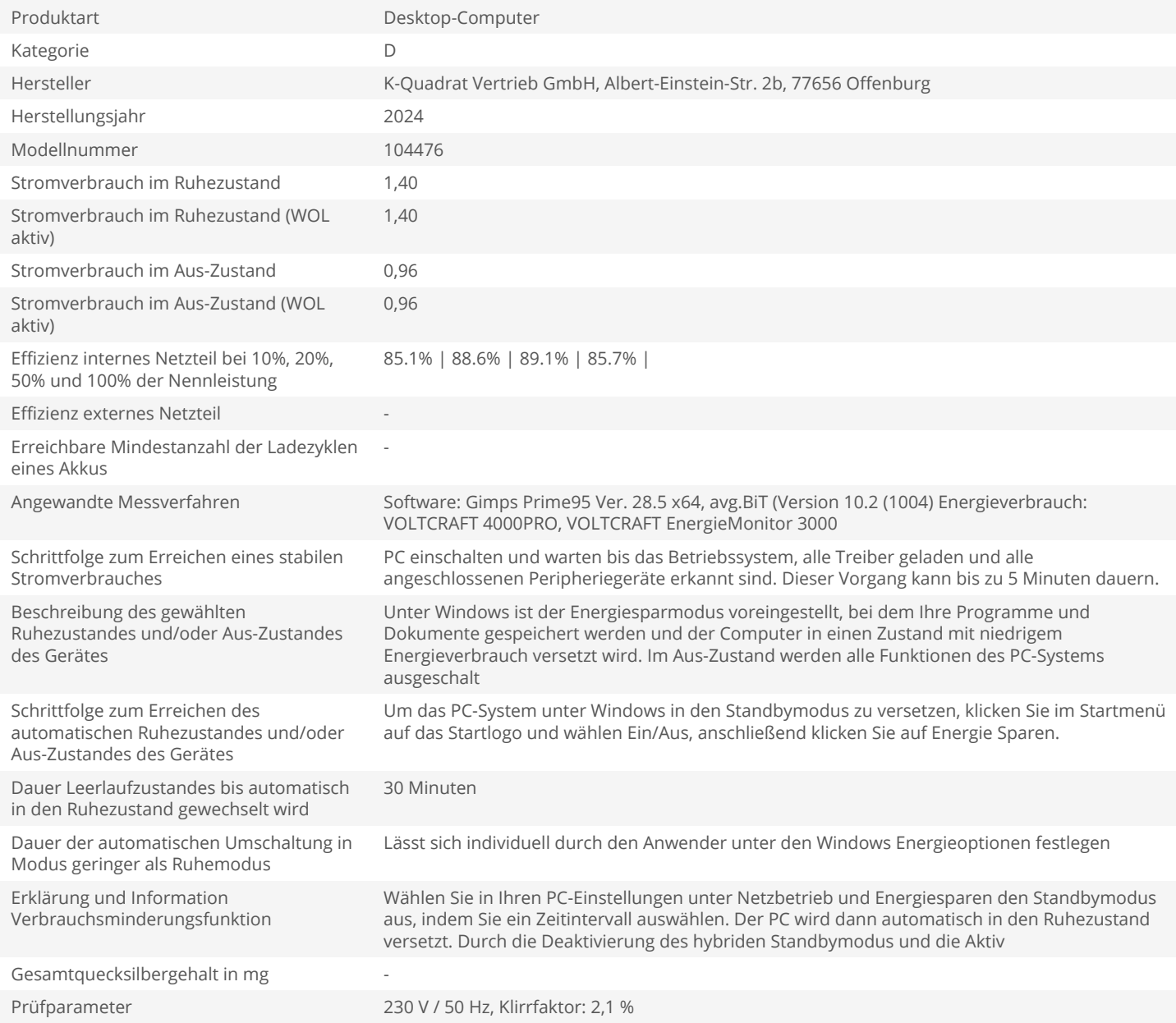